Here is a sample of using the asy environment in a LATEX document. Note that the \usepackage{asymptote} command was in the preamble. The asymptote.sty file is also included with the Asymptote distribution.

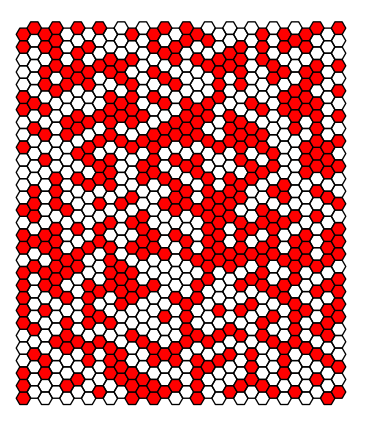

Figure 1: Here is a  $30 \times 30$  sample of critical percolation on the hexagonal lattice.

Looking at the asymptote code, it is pretty easy to see how to modify it. The first command sets the size of the framebox. Later on, in the for loop, you can change the number of hexagons in width and height. Note that changing the srand command is necessary in order to generate different samples.